## Photoshop CC 2014 With Serial Key WIN & MAC x32/64 2022

Cracking Adobe Photoshop is a bit more complicated than installing it. First, you'll need to locate a crack file for the software you want to crack. Then, you'll need to disable all security measures, such as antivirus and firewall protection. After this, you'll need to open the crack file and follow the instructions on how to patch the software. Once the patching process is complete, the software is cracked and ready to use. The first thing you need to do, is install the Adobe Photoshop application on your computer. Once it's installed, launch the program and select the version that you want to install. Once it's installed, you can crack it. Crack Adobe Photoshop requires you to obtain a crack file. To crack Adobe Photoshop, you'll need to download a crack file and then prepare it. The first step is to download a crack file. Crack files are used to unlock software. After you have downloaded the crack file, you can use it to unlock the full version of Adobe Photoshop. Then, you need to prepare the crack file. To prepare the crack file, you need to open the file, and then follow the instructions to install the crack file. Once the crack file is prepared, open it and follow the instructions. Once the instructions are complete, you'll have a fully functional version of the program ready to use.

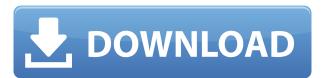

The user interface is now better organized, and offers a new addition to Lightroom's editing window: the Artboards. Artboards are making their way to Lightroom along with file organization capabilities such as the Collections tab, Adobe Creative Cloud integration, external metadata searching, and being able to have all your images open in one window or on different monitors at once. Artboards are impressive, making editing photo's infinitely easier and faster than ever before. But before I change my workflow into this new Minor mode, let's see what else has changed in the application. You can now edit the RAW image before you open it in Camera Raw. But the image preview will be based on the settings present in Camera Raw. So if you open an image in Adobe Camera Raw and save it, you'll get a thumbnail based on the settings of Camera Raw and not the original image. The image import and export tools remain unchanged, and so does the basic photo editing tools like the crop, rotate, warp, and levels, often even the adjustment tools will provide the exact same adjustments in Lightroom as they do in Photoshop. This makes adjusting and testing the same image file in both program seamless, and it also makes it easier when you switch to Photoshop (or Elements) for touching up and tweaking your edits. The new Photoshop Express is a **free app** that has in-app tutorials and support for iOS 5, Android 2.1 and \"later.\" It has UI Tutorials and other in app tutorials.

## Download Photoshop CC 2014Activation [Mac/Win] 64 Bits {{ lAtest release }} 2022

Greed mode: The Greed mode is a filter that imitates the look of a blown-out watercolor brush. Scratch mode: This filter helps you scratch off unwanted background areas or overexposed areas. Soften mode: This gradient filter helps to soften the edges of an image, making it look like it was generated by hand. Interpolate mode: Images can be created from two separate images and merged into one. If you want to edit text and images in your designs, then a photo editor is the perfect tool to get the better quality and helps in a lot of background work. In this Photoshop Camera, you have a wide range of options that can be applied to a photo or even a single spot in the photo. Some of the cooler features include the ability to apply a variety of filters, including a watercolor, softness, and scratch style. To make sure these effects are applied to every image, the Finder can be used to batch process multiple images at once. What's more, the software is a bit like a camera and offers both high quality camera images and a variety of options. Now that you have handled all your tasks, it's time to share the modified images with other iOS users. When you go to save a new image, you can "Share" a new URL back to your iCloud or even share directly to your Facebook. Both these actions can help you share images to social media networks like Twitter, Instagram, Facebook, and more. All these actions are simple to perform. Rename the files via Image Name field. Your newly generated Facebook image will be displayed in your friends timeline. In addition to this, you have the option to set the privacy level of the content. This is important because the social site chooses whether your content will be public or private. e3d0a04c9c

## Photoshop CC 2014 Download free Serial Key Product Key For PC X64 {{ latest updaTe }} 2022

This set of features will work on both modern Macs as well as modern Windows, including High Sierra and Windows 10. We will also be bringing the same new features to Photoshop for iPad as well as Photoshop Lightroom and other Adobe products. Photoshop is the successor to Adobe Photoshop Elements and the new Photoshop version is a much more comprehensive user experience, with new features and tools. The new features include a new editing workflow that has a built in navigation system for accessing the tools, templates and a host of other features. The software comes with a range of presets for many common image corrections. In the beginning of the CS6 release, Adobe announced that it was replacing the Focus Merge feature that it offered with the new Focus Merge 2.0. This Focus Merge 2.0 is a lot more powerful and versatile than the original Focus Merge. You can also read about all new features of Adobe Photoshop CC 2015 > We're planning to retire the legacy 3D feature set in a future release, in order to make way for new rendering features in the native GPU APIs, that will bring the best of 2D and 3D together in a next-generation workflow for Photoshop and other Adobe products, including the new Adobe Acute 3D app. We are also planning to bring the same new features to Adobe Acute 3D and the rest of the Adobe 2D product set. These will enable native GPU accelerated features and will be available in June 2021, when the new GPU API lands.

free download jpg cleaner photoshop downloaded font not showing up in photoshop download jenis font untuk photoshop download jenis font untuk adobe photoshop download photoshop 2021 windows 7 download photoshop cs6 2021 download photoshop cc 2021 download photoshop cs6 full crack 2021 download photoshop cc 2021 mac download gratis photoshop 2021

Photoshop boasts one of the best graphic designing programs in the industry. It is used for photo retouching, photo manipulation, website designing and digital art in various forms, including the addition of colors, filters, and effects to photos. With the newest update, Photoshop has some new features arrived as well as new ones disabled. One would probably ask what these features are and what they do to users. Here are a few of the most useful ones: The best part about the software, in my opinion, is its ability to organize content and edit images as a workgroup. Adobe Photoshop is decided as the standard workgroup standard though there are other software which can be used in a similar way. In terms of its easygoing interface, the most useful feature is its layers. By using these layers, one can add, change, or move any content inside the final output, simply by using a mouse click. Layers can be turned on or off as well as the file size. Another useful feature is the ability to use guick selection with additional options. Photoshop has the ability to select any part of the source image as the object that one is looking to manipulate. One can click on objects, move them, delete them, or the change the attributes of the subject; all with the intention to delete the object there. Being a multifunctional tool, Photoshop never stopped growing with new features, but it is always becoming more and more useful. Improvements in this newest version are mainly concerned with the photo effects, such as face retouching. This is a feature that allows one to remove blemishes, wrinkles, add a glow, face mapping, etc. It is a very easy tool to use, having a simple one-click interface, and it is all designed to be painless. There are, however, a number of features that are currently disabled because of a side effect it can cause. All in all, this includes the ability to shift of

features as well as a few other things. This means that prior to upgrading things have been left as they were and as with previous versions, the features will most likely be restored in the next update.

Are you an avid photographer? Well, no more need for you to hunt down a self-timer, as Adobe Photoshop offers a new feature dubbed QuickTime Live Slow Motion. Using it, you can create up to one minute high-speed time-lapse video clips in seconds. To create an interactive video, it's possible to add arrows and frames to a single picture with QuickTime. Furthermore, the new feature with the name of TimeSlider gives a natural feeling timing to your video by having a watch cursor on the timeline. Photoshop has a new animation feature with which you can create fun demos using simple toolbars. The tool's first available in Photoshop Elements is called MovieCraft. Once installed, it provides a slide show with a slide-in and slide-out feature. Using the Lytro Illum technology included in the Creative Cloud, you can create a series of photographs in a single click. It is possible to project an object from all perspectives where the colors, shapes and features correlate to the original scene. According to the Lytro, the technology will be useful in various industries like fashion and architecture that requires a holistic view of a building. Adobe Photoshop CC 2015 now comes with new full-screen painting options that allow for more control over brush size, flow, transparency and light. You can hide the tool with a single click to express your creative freedom in full scale, drawing more attention to your content. Additionally, Paint Flow and Paint Mask are introduced to enhance the edge-based content, such as face, edge, and gradient layers. There is also a new batch tool that will help you cut several layers at once.

https://zeno.fm/radio/anytone-at5555-v6-software-22

https://zeno.fm/radio/crack-y-serial-de-los-sims-3-movida-en-la-facultad

https://zeno.fm/radio/blackish-season-1-download

https://zeno.fm/radio/mapua-entrance-exam-reviewer-pdf

https://zeno.fm/radio/synology-surveillance-station-license-keygen-generator

https://zeno.fm/radio/free-adobe-photoshop-cs2-keygen-paradox

https://zeno.fm/radio/gi-joe-2013-1080p-bluray-dual-audio-hindi-english-torrent

 $\underline{https://zeno.fm/radio/premiere-pro-cc-2019\text{-}como\text{-}baixar\text{-}e\text{-}ativar}$ 

https://zeno.fm/radio/full-biblia-de-estudio-thompson-pdf-para-descargar-gratis

https://zeno.fm/radio/tafheem-e-islamiat-book-download

https://zeno.fm/radio/pe-design-7-crack-files-18

https://zeno.fm/radio/lineage-2-clan-crest-16x12-download

Adobe keeps working to keep its tools and functions up to date in every new version. It doesn't drop features from its list and consequently increases the number of functions of its software. These functions are not often used by beginners most of the time, but professionals in the industry make use of them to upgrade their profession. The majority of the Adobe Photoshop tools that are featured in the software are related to the graphic functions which include image editing, retouching, and compositing. However, they are not featured in every graphic software. They are featured in the professional version of the software. In the eyes of a beginner, the first thing that they will notice about Photoshop is its tool selection screen. This screen is located at the top of the running window. It has the name of the tool that they want to use. It comes with the full set of Adobe Photoshop plugins such as Adobe Lightroom, Adobe Style, Adobe Stock, and Adobe Portfolio. The basic set of elements includes: Adobe Photoshop element 9 (\$74.99 Adobe Photoshop Elements Mac Download). Adobe Photoshop Elements CC 2019 (\$89.99 Adobe Photoshop Elements release date 2019). Adobe Photoshop Elements CC 2019 Deluxe (\$99.99 Though caveats apply, Photoshop is a great tool for

image processing and/or retouching. If you need to remove some of the original elements of your picture, you can use the Content-Aware Fill feature in Photoshop. Simply drag and drop your picture over the empty area, pressing Alt and dragging your mouse right in the middle of the area where you want to fill. You can also select the preset to make it easier. If you don't have a lot of experience in Photoshop, here are some instructional videos on how to use Content-Aware Fill.

 $\frac{https://www.eskidiyse.com/wp-content/uploads/2023/01/Photoshop-2022-Version-230-Download-Hacked-X64-lAtest-versIon-2022.pdf}{}\\$ 

 $\underline{http://www.fiscalsponsor.net/wp-content/uploads/2023/01/Download-Photoshop-Building-Brushes-PORTABLE.pdf}$ 

 $\frac{https://lgbtunleashed.com/2023/01/02/adobe-photoshop-cc-2018-serial-number-full-torrent-for-windows-3264bit-updated-2022/$ 

https://carmenwestfashion.com/photoshop-2021-version-22-4-download-free-with-keygen-incl-produc t-key-for-windows-64-bits-2023/

https://www.creativeheart-travel.com/easy-download-adobe-photoshop-7-0-best/

 $\frac{https://mondetectiveimmobilier.com/2023/01/02/photoshop-cc-2015-version-16-download-with-licence}{e-key-3264bit-2022/}$ 

 $\underline{https://uriankhai.at/wp\text{-}content/uploads/2023/01/Where\text{-}Can\text{-}I\text{-}Download\text{-}Photoshop\text{-}In\text{-}My\text{-}Laptop\text{-}UP}}\\ \underline{DATED.pdf}$ 

https://gotartgallery.org/wp-content/uploads/2023/01/elissof.pdf

https://fantasysportsolympics.com/wp-content/uploads/2023/01/Download\_Photoshop\_2021\_Cracked\_x3264\_final\_version\_2023.pdf

https://artworkbypablo.com/2023/01/02/silver-style-photoshop-free-download-repack/

https://foncab.org/wp-content/uploads/2023/01/ranichr.pdf

https://marido-caffe.ro/2023/01/02/photoshop-2022-full-product-key-with-licence-key-for-mac-and-windows-latest-version-2022/

 $\underline{https://quickpro.site/wp-content/uploads/2023/01/Photoshop-2022-version-23-License-Code-Keygen-With-License-Key-Windows-2022.pdf}$ 

https://www.maharatesabz.com/wp-content/uploads/2023/01/Adobe-Photoshop-70-All-Brushes-Free-Download-Extra-Quality.pdf

https://www.textaura.com/wp-content/uploads/2023/01/fredchev.pdf

http://gotartgallery.org/?p=2458

http://gadget-drawer.net/wp-content/uploads/2023/01/antarah.pdf

 $\frac{https://www.parsilandtv.com/wp-content/uploads/2023/01/Photoshop-CC-2018-Download-License-Kev-MacWin-2022.pdf}{}$ 

 $\frac{https://zolixplorer.com/wp-content/uploads/2023/01/Photoshop-2021-Version-225-Download-free-Activator-2023-1.pdf}{}$ 

https://theferosempire.com/?p=25672

 $\frac{https://sasit.bg/wp-content/uploads/2023/01/Photo-Editing-In-Photoshop-70-Free-Download-UPD.pdf}{https://sandylaneestatebeachclub.com/wp-content/uploads/2023/01/Photoshop-Marker-Brushes-Free-Download-LINK.pdf}{https://sandylaneestatebeachclub.com/wp-content/uploads/2023/01/Adobe-Photoshop-2022-Version-2311-Hack-lifetime-releaSe-2022.pdf}$ 

http://www.realtyscann.com/2023/01/02/natural-brushes-photoshop-free-download-better/

https://hellandgroup.com/wp-content/uploads/2023/01/amabvant.pdf

 $\underline{https://characterbuzz.com/adobe-photoshop-2022-version-23-1-1-download-product-key-full-lifetime-activation-code-3264bit-2023/$ 

https://dincampinginfo.dk/wp-content/uploads/2023/01/Adobe-Photoshop-2021-Version-2201-Download-Activator-With-Registration-Code-Windows-upDa-1.pdf

http://kitchenwaresreview.com/?p=82155

https://www.webcard.irish/photoshop-tamil-fonts-download-link/

https://selectatalent.com/wp-content/uploads/2023/01/Photoshop-70-App-Download-BEST.pdf

https://greenearthcannaceuticals.com/download-adobe-photoshop-brushes-pack-patched/

https://entrelink.hk/political/download-shapes-for-photoshop-cc-better/

https://knoxvilledirtdigest.com/wp-content/uploads/2023/01/safzak.pdf

 $\frac{https://merryquant.com/wp-content/uploads/2023/01/Adobe-Photoshop-2021-Version-223-Download-Serial-Number-last-releAse-2022-1.pdf$ 

https://kwikkii.com/wp-content/uploads/2023/01/philran.pdf

https://www.accademianauticacamform.it/download-free-photoshop-cc-2015-version-18-patch-with-serial-key-license-keygen-last-release-2022/

 $\underline{https://odingajproperties.com/wp-content/uploads/2023/01/Adobe-Photoshop-2022-With-Serial-Key-For-PC-x3264-Latest-2023.pdf}$ 

https://porizko.de/download-adobe-photoshop-cc-2019-activation-code-windows-x64-final-version-202 3/

 ${\color{blue} https://520bhl.com/wp-content/uploads/2023/01/Adobe-Photoshop-CC-2015-Version-18-Serial-Number-Full-Torrent-LifeTime-Activation-Code-Wi.pdf}$ 

https://www.bountyla.com/photoshop-express-download-with-registration-code-2023/

Topical Exercises: Create projects using this book's topical exercises. Working late on final designs? Save time by revisiting exercises from previous books or chapters. Let yourself take a breather when you need to. Adaptive looks-ahead: Bookmark your favorite exercises and return to them easily from any chapter. Flexibility: Outline your project as needed. Don't use today's book as the only resource for what you need to learn. Plan your workflow: What can you do now? Then, figure out more advanced steps. For example, you might need to batch up edits into a new layer to speed up your workflow or to focus on a specific section of your project. Incremental learning: Why spend all the time you need to learn eight to 16 hours of Photoshop to create a single day's worth of edits? When you want to get into all the cool editing options Adobe has to offer, you need to learn additional lessons. It takes some time to get up to speed. But with practice, it's worth the effort. Use this book as a jumping-off point: The moves come together to form an overarching lesson. Which means, once you have built up your knowledge to get you up and running, you can pick any other chapters you need to finish and you won't need to search again. Chapter 8: Mastering the Brushes Tool: Learn how to use the brush palette to select and create new brushes. This chapter explores the brush guide, options, and settings. The chapter also focuses on smart objects, clipping masks, image masking, and transferring color to a new layer using the Multiply Blending mode.